## ISIT312 Big Data Management

# **Spark Operations**

### Dr Guoxin Su and Dr Janusz R. Getta

School of Computing and Information Technology -University of Wollongong

# Spark Operations Outline

The Programming Language Scala

**Quick Start** 

Self Contained Application

Web User Interface

**Operations on Resilient Distributed Datasets (RDDs)** 

**Operations on Datasets** 

**Operations on DataFrames** 

SQL Module

2/41

Spark has built-in APIs for Java, Scala, and Python, and is also integrated with R

Among all languages, Scala is the most supported language

Also, Spark project is implemented using Scala

Therefore, we choose Scala as our working language in Spark

Scala is a Java-like programming language which unifies object-oriented and functional programming

Scala is a pure object-oriented language in the sense that every value is an object

Types and behaviour of objects are described by classes

Scala is a functional programming language in the sense that every function is a value

Nesting of function definitions and higher-order functions are naturally supported

#### Hello World ! in Scala

```
object Hello {
    def main(args: Array[String]) = {
        println("Hello, world")
    }
}
```

Hello World ! in Scala

Instead of including main method, it can be extended with App trait

Extending App trait

```
object Hello2 extends App {
println("Hello, world")
}
```

```
Using command line arguments
```

Command line arguments

```
object HelloYou extends App {
    if (args.size == 0)
        println("Hello, you")
    else
        println("Hello, " + args(0))
}
```

4/41

#### Difference between var, val, and def

```
Variable
var x = 7
x = x * 2

Value
val x = 7
x = x * 2
'error: reassignment to val'

function declaration
def hello(name: String) = "Hello : " + name
hello("James") // "Hello : James"
hello("") // "Hello : "
```

When lazy keyword is used then a value is only computed when it is needed

| lazy val x = {                               | Lazy evaluation |
|----------------------------------------------|-----------------|
| <pre>println("calculating value of x")</pre> |                 |
| 13 }                                         |                 |
| val y = {                                    |                 |
| <pre>println("calculating value of y")</pre> |                 |
| 20 }                                         |                 |
|                                              |                 |

#### Defining a class

| <pre>class Point(var x: Int, var y: Int) {</pre>                                                | Class Point     |
|-------------------------------------------------------------------------------------------------|-----------------|
| <pre>def move(dx: Int, dy: Int): Unit = {     x = x + dx     y = y + dy }</pre>                 | Method move     |
| <pre>override def toString: String =    s"(\$x, \$y)" }</pre>                                   | Method toString |
| <pre>val point1 = new Point(2, 3) println(point1.x) // 2 println(point1) // prints (2, 3)</pre> | Applications    |

# Spark Operations Outline

The Programming Language Scala

Quick Start

Self Contained Application

Web User Interface

**Operations on Resilient Distributed Datasets (RDDs)** 

**Operations on Datasets** 

**Operations on DataFrames** 

SQL Module

7/41

## **Quick Start**

To open Scala version of Spark shell in standalone mode process the following command

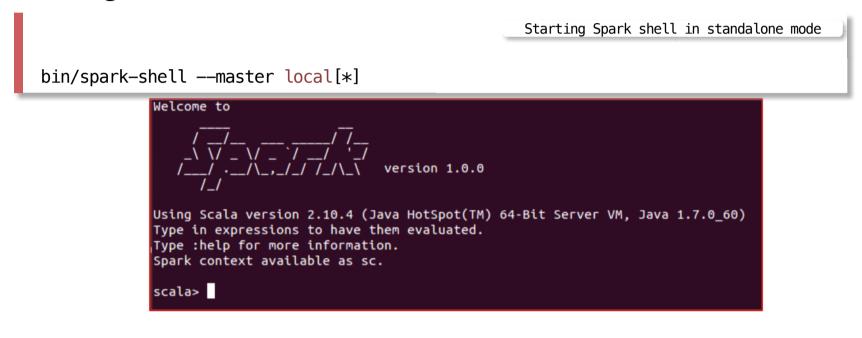

To open Spark shell shell with YARN, process the following command

Starting Spark shell with Yarn

bin/spark-shell --master yarn

Message

## **Quick Start**

### A SparkSession instance is an entry to a Spark application

- If you type **spark** in the spark-shell interface then you get the following messages

```
res0: org.apache.spark.sql.SparkSession = org.apache.spark.sql.SparkSession@...
```

You can use **SparkSession** instance **spark** to interact with **Spark** and to develop your data processing pipeline

### For example,

|                            |                                         |                                      | Creating Data | Frame |
|----------------------------|-----------------------------------------|--------------------------------------|---------------|-------|
|                            | k.range(1000).toDF("numbe               |                                      |               |       |
| mykange: org.apach         | e.spark.sql. <mark>DataFrame</mark> = [ | number: bigint]                      |               |       |
|                            |                                         |                                      | Listing Data  | Frame |
| <pre>myRange.show(2)</pre> |                                         |                                      |               |       |
| ++                         |                                         |                                      |               |       |
| number                     |                                         |                                      |               |       |
| ++                         |                                         |                                      |               |       |
| 0                          |                                         |                                      |               |       |
| 1                          |                                         |                                      |               |       |
| ++                         |                                         |                                      |               |       |
| only showing top 2         | rows                                    |                                      |               |       |
|                            | Created by Janusz R. Getta,             | ISIT312/ISIT912 Big Data Management, | Spring 2023   | 9/41  |

## **Quick Start**

#### Sample processing of a file **README**.md

```
Setting Spark Home folder
val YOUR_SPARK_HOME ="path-to-your-Spark-home"

Reading a text file
val textFile = spark.read.textFile("$YOUR_SPARK_HOME/README.md")
textFile: org.apache.spark.sql.Dataset[String] = [value: string]

Counting rows
textFile.count()
res0: Long = 104

Reading the first row
textFile.first()
res1: String = # Apache Spark

Filtering and counting rows
textFile.filter(line =>line.contains("Spark")).count()
res2: Long = 20
```

## **Quick Start**

#### More operations on a file

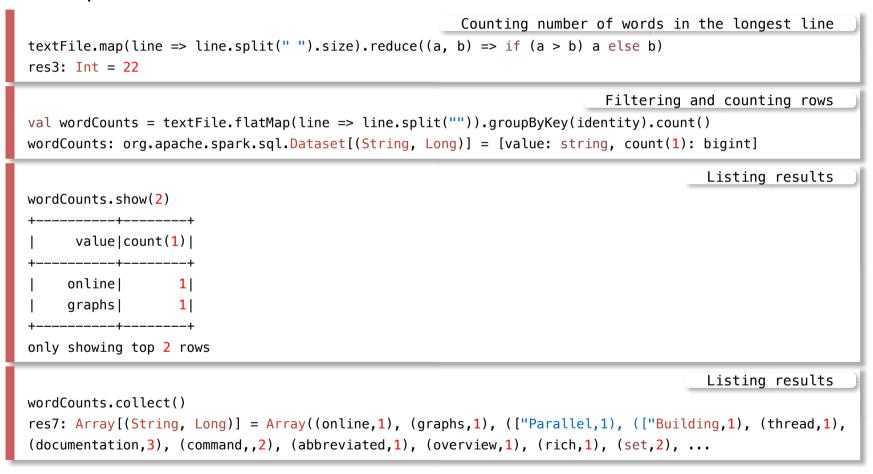

# Spark Operations Outline

The Programming Language Scala

**Quick Start** 

Self Contained Application

Web User Interface

**Operations on Resilient Distributed Datasets (RDDs)** 

**Operations on Datasets** 

**Operations on DataFrames** 

Spark SQL Module

## **Self-Contained Application**

A sample self-contained application

```
SimpleApp.scala
import org.apache.spark.sql.SparkSession
object SimpleApp {
  def main(args: Array[String]) {
    val logFile = "YOUR SPARK HOME/README.md"
   // Should be some file on your system
   val spark = SparkSession.builder
    .appName("Simple Application")
    .config("spark.master", "local[*]")
    .get0rCreate()
  val logData = spark.read.textFile(logFile).cache()
  val numAs = logData.filter(line => line.contains("a")).count()
  val numBs = logData.filter(line => line.contains("b")).count()
  println(s"Lines with a: $numAs, Lines with b: $numBs")
  spark.stop()
```

13 of 41

Compiling Scala source code

## **Self-Contained Application**

Compiling Scala source code using scalac

scalac -classpath "\$SPARK\_HOME/jars/\*" SimpleApp.scala

Creating a jar file in the following way

jar cvf app.jar SimpleApp\*.class

Process it with Spark-shell in the following way

Processing

Creating jar

\$SPARK\_HOME/bin/spark-submit --master local[\*] --class SimpleApp app.jar

# Spark Operations Outline

The Programming Language Scala

**Quick Start** 

Self Contained Application

Web User Interface

**Operations on Resilient Distributed Datasets (RDDs)** 

**Operations on Datasets** 

**Operations on DataFrames** 

Spark SQL Module

## Web UI

### Each driver program has a Web UI, typically on port 4040

Spark Web UI displays information about running tasks, executors, and storage usage.

| Spar                                                                                | 2.1.0-SNAPSHOT                           | Jobs Stages S       | torage En | vironment Executors     | SQL                  | Spark shell application L |
|-------------------------------------------------------------------------------------|------------------------------------------|---------------------|-----------|-------------------------|----------------------|---------------------------|
| Spark                                                                               | Jobs <sup>(?)</sup>                      |                     |           |                         |                      |                           |
| User: jacek<br>Total Uptim<br>Scheduling<br>Active Jobs<br>Completed<br>Failed Jobs | e: 35 s<br>Mode: FIFO<br>s: 1<br>Jobs: 1 |                     |           |                         |                      |                           |
| Event Tim                                                                           | eline                                    |                     |           |                         |                      |                           |
| Active Jo                                                                           | obs (1)                                  |                     |           |                         |                      |                           |
| Job Id 👻                                                                            | Description                              | Submitted           | Duration  | Stages: Succeeded/Total | Tasks (for all stage | s): Succeeded/Total       |
| 2                                                                                   | show at <console>:24</console>           | 2016/09/29 14:01:20 | 5 s       | 0/1                     |                      | 0/1                       |
| Complete                                                                            | ed Jobs (1)                              |                     |           |                         |                      |                           |
| Job Id 👻                                                                            | Description                              | Submitted           | Duration  | Stages: Succeeded/Total | Tasks (for all stage | s): Succeeded/Total       |
| 0                                                                                   | show at <console>:24</console>           | 2016/09/29 14:01:07 | 0.3 s     | 1/1                     |                      | 1/1                       |
| Failed Jo                                                                           | bs (1)                                   |                     |           |                         |                      |                           |
| Job Id 👻                                                                            | Description                              | Submitted           | Duration  | Stages: Succeeded/Total | Tasks (for all stage | s): Succeeded/Total       |
|                                                                                     | show at <console>:24</console>           | 2016/09/29 14:01:14 | 87 ms     | 0/1 (1 failed)          |                      | '1 (1 failed)             |

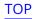

# Spark Operations Outline

The Programming Language Scala

**Quick Start** 

Self Contained Application

Web User Interface

Operations on Resilient Distributed Datasets (RDDs)

**Operations on Datasets** 

**Operations on DataFrames** 

Spark SQL Module

# Operations on Resilient Distributed Datasets (RDDs)

Operations on RDDs are performed on raw Java or Scala objects

Creating a simple RDD with words and distributing over 2 partitions

Creating RDD

val myCollection = "Spark The Definitive Guide : Big Data Processing Made Simple".split(" ")
val words = spark.sparkContext.parallelize(myCollection, 2)

#### Eliminating duplicates and counting words

Distinct and counting

```
words.distinct().count()
```

#### Filtering

| <pre>def startsWithS(individual:String) = { individual.startsWith("S") }</pre> | Filtering function   |
|--------------------------------------------------------------------------------|----------------------|
| <pre>val onlyS = words.filter(word =&gt; startsWithS(word))</pre>              | Filtering            |
| onlyS.collect()                                                                | Results of filtering |

# Operations on Resilient Distributed Datasets (RDDs)

Sorting of RDD uses **sortBy** method and a function that extracts a value from the objects

words.sortBy(word => word.length() \* -1).take(2))

#### Random split into Array

val fiftyFiftySplit = words.randomSplit(Array[Double](0.5, 0.5))

#### Reduce RDD to one value

| <pre>def wordLengthReducer(leftWord:String, rightWord:String): String = {     if (leftWord.length &gt;= rightWord.length)</pre> | Reducing |
|----------------------------------------------------------------------------------------------------|----------|
| return leftWord                                                                                                    |          |
| else                                                                                                    |          |
| <pre>return rightWord }</pre>                                                                                                   |          |
|                                                                                                    | Reducing |
| words.reduce(wordLengthReducer)                                                                                                 |          |

Split into Array

Sorting

# Operations on Resilient Distributed Datasets (RDDs)

Some operations on RDDs are available on key-value pairs

The most common ones are distributed "shuffle" operations, such as grouping or aggregating the elements by a key

For example, **reduceByKey** operation on key-value pairs can be used to count how many times each line of text occurs in a file

```
val lines = sc.textFile("data.txt")
val pairs = lines.map(s => (s, 1))
val counts = pairs.reduceByKey((a, b) => a + b)
```

Sorting

### Some of the transformations of RDDs

|     | <pre>map(func):</pre>                                                                           | passes each element of RDD through a function Transformations              |  |  |
|-----|-------------------------------------------------------------------------------------------------|----------------------------------------------------------------------------|--|--|
|     | filter(func):                                                                                   | selects all element for which a function returms true                      |  |  |
|     | <pre>sample(withReplacement, fraction</pre>                                                     | on, seed): extracts sample from RDD                                        |  |  |
|     | union(otherDataset):                                                                            | unions two RRDs                                                            |  |  |
|     | <pre>intersection(otherDataset):</pre>                                                          | finds intersection of two RDDs                                             |  |  |
|     | <pre>distinct([numPartitions])):</pre>                                                          | eliminates duplicates                                                      |  |  |
|     | <pre>groupByKey([numPartitions]):</pre>                                                         | when called on RDD with (K, V) pairs, returns RDD with (K, Iterable) pairs |  |  |
|     | sortByKey([ascending], [numPartitions]: when called on (K, V) pairs where K implements Ordered, |                                                                            |  |  |
|     | returns (K, V) pairs sorted by keys                                                             |                                                                            |  |  |
| ТОР | Created by Ja                                                                                   | nusz R. Getta, ISIT312/ISIT912 Big Data Management, Spring 2023 20/41      |  |  |

# Spark Operations Outline

The Programming Language Scala

**Quick Start** 

Self Contained Application

Web User Interface

**Operations on Resilient Distributed Datasets (RDDs)** 

**Operations on Datasets** 

**Operations on DataFrames** 

Spark SQL Module

## **Operations on Datasets**

#### Operations on a Dataset start from creation of case class

|                                                                                            | Creating case class |
|--------------------------------------------------------------------------------------------|---------------------|
| <pre>case class Person(name: String, age: Long) defined class Person</pre>                 |                     |
|                                                                                            |                     |
|                                                                                            | Creating Dataset    |
| <pre>val caseClassDS = Seq(Person("Andy", 32)).toDS()</pre>                                |                     |
| <pre>caseClassDS: org.apache.spark.sql.Dataset[Person] = [name: string, age: bigint]</pre> |                     |
|                                                                                            | Listing Dataset     |
| caseClassDS.show()                                                                         |                     |
| ++                                                                                         |                     |
| name age                                                                                   |                     |
| ++                                                                                         |                     |
| Andy  32                                                                                   |                     |
| ++                                                                                         |                     |

#### Dataset supports all operations of DataFrame

|     | caseClassDS.select | Usin                        | ng a Dataset                         |             |       |
|-----|--------------------|-----------------------------|--------------------------------------|-------------|-------|
|     | ++                 |                             |                                      |             |       |
|     | name               |                             |                                      |             |       |
|     | ++                 |                             |                                      |             |       |
|     | Andy               |                             |                                      |             |       |
|     | ++                 |                             |                                      |             |       |
| ТОР |                    | Created by Janusz R. Getta, | ISIT312/ISIT912 Big Data Management, | Spring 2023 | 22/41 |

## **Operations on Datasets**

Operations on **Datasets** start from creation of **case** class

Creating case class

case class Flight(DEST\_COUNTRY\_NAME: String, ORIGIN\_COUNTRY\_NAME: String, count: BigInt)

#### Next we create a DataFrame

Creating DataFrame

val flightsDF = spark.read.parquet("/mnt/defg/chapter-1-data/parquet/2010-summary.parquet/")

#### Finally, DataFrame is casted to Dataset

Creating Dataset

val flights = flightsDF.as[Flight]

#### Filtering a Dataset

| <pre>def originIsDestination(flight_row: Flight): Boolean = {     return flight_row.ORIGIN_COUNTRY_NAME == flight_row.DEST_COUNTRY_NAME}</pre> | Defining a function |
|----------------------------------------------------------------------------------------------------|---------------------|
| <pre>flights.filter(flight_row =&gt; originIsDestination(flight_row)).first()</pre>                                                            | Filtering           |
| Mapping a <mark>Dataset</mark>                                                                                                    |                     |
| <pre>val destinations = flights.map(f =&gt; f.DEST_COUNTRY_NAME)</pre>                                                                         | Mapping             |

Created by Janusz R. Getta, ISIT312/ISIT912 Big Data Management, Spring 2023 23/41

# Spark Operations Outline

The Programming Language Scala

**Quick Start** 

Self Contained Application

Web User Interface

**Operations on Resilient Distributed Datasets (RDDs)** 

**Operations on Datasets** 

**Operations on DataFrames** 

Spark SQL Module

Dataset and DataFrame are the data abstractions for Spark SQL Dataset is a distributed collection of data

- It supports the use of self-defined functions to process data
- For example, **map** and **reduce** functions in the previous slides
- Dataset is typed; typing is checked at compiling time

DataFrame is a Dataset organized into named columns.

- It is conceptually equivalent to a table in a relational database or a data frame in R/Python
- To use self-defined functions, you need to register them with Spark
- DataFrame is untyped, i.e., typing is checked at runtime
- DataFrame is more performance-optimal than Dataset

#### DataFrame can be created in the following way

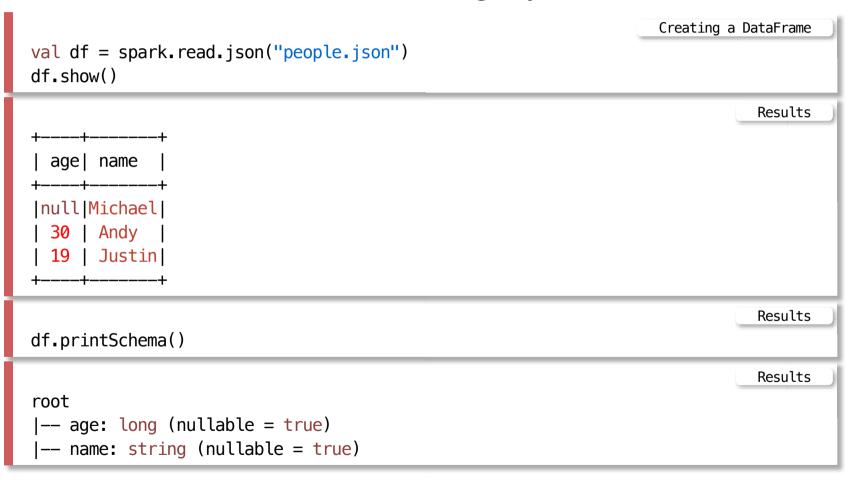

#### Select on a DataFrame

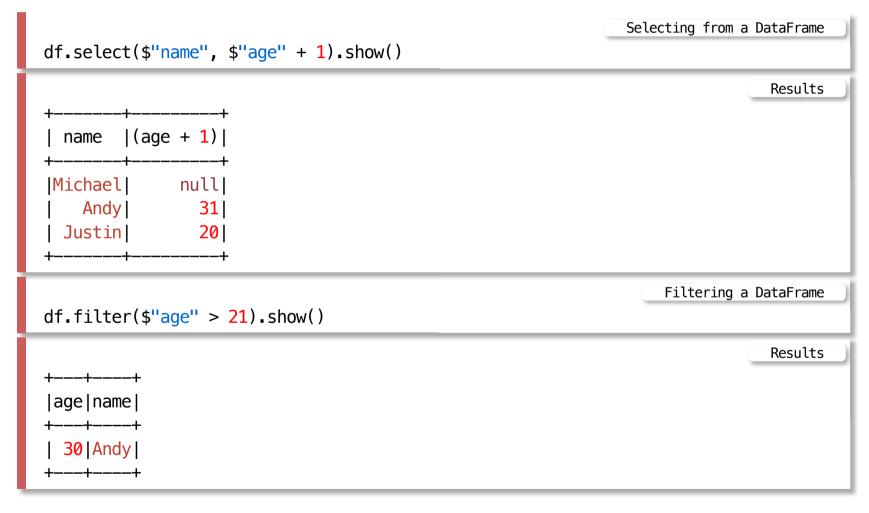

Created by Janusz R. Getta, ISIT312/ISIT912 Big Data Management, Spring 2023 27/41

### Count people by age

|                                 | Counting in a DataFrame |
|---------------------------------|-------------------------|
| df.groupBy("age".count().show() |                         |
|                                 | Results                 |
| ++                              |                         |
| age count                       |                         |
| ++                              |                         |
| 19  1                           |                         |
| null  1                         |                         |
| 30 1                            |                         |
| ++                              |                         |

Register a DataFrame as SQL temporary view

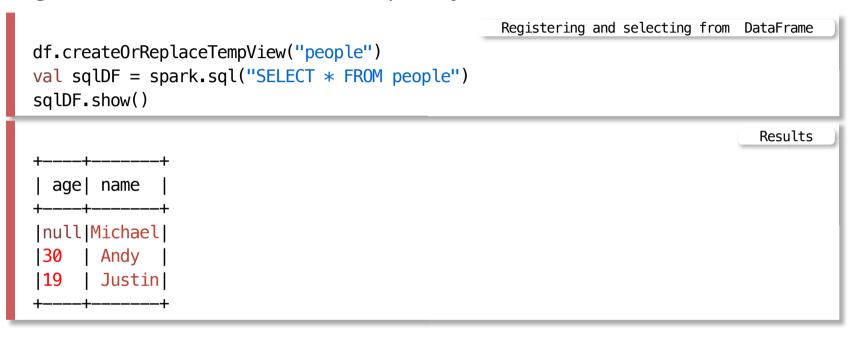

When to use **DataFrames**?

Except for the following few cases, you can use them interchangeable (if performance is not a concern). You also can convert one to the other easily.

- In the Bigdata pipeline, you read an unstructured data source, for example, a text file as a Dataset and continue processing the data
- You can directly read an structured source like Hive table, JSON document as a DataFrame
- If you expect to use self-defined function easily, especially in the data cleaning or preprocessing stage of the pipeline, you should use a Dataset

30/41

Create a Dataset of Person objects from a text file and convert it to a DataFrame

```
Converting a Dataset to DataFrame
val peopleDF = spark.sparkContext
.textFile("examples/src/main/resources/people.txt")
.map(_.split(","))
.map(attributes => Person(attributes(0), attributes(1).trim.toInt))
.toDF()
```

Results

peopleDF: org.apache.spark.sql.DataFrame = [name: string, age: bigint]

```
Convert DataFrame to Dataset
```

```
Converting a Dataset to DataFrame
case class Employee(name: String, salary: Long)
val ds =
    spark.read.json(".../examples/src/main/resources/employees.json").as[Employee]
    Results
```

ds: org.apache.spark.sql.Dataset[Employee] = [name: string, salary: bigint]

Spark DataFrame/Dataset support two types of operations: transformations and actions

Transformations are operations on DataFrames/Datasets that return a new DataFrame/Dataset

- For example select(), groupBy(), map(), and filter()

Actions are operations that return a result to the driver program or write it to storage, and kick off a computation

- For example show(), count(), and first()

Return type difference: transformations return DataFrames/Datasets, whereas actions return some other data type

Spark treats the two operations very differently

Transformations are lazily evaluated, meaning that Spark will not begin to execute until it sees an action

Instead, Spark internally records metadata to indicate that some transformation operation has been requested

For example transformation creates another DataFrame

```
val sqlDF = spark.sql("SELECT * FROM people")
```

Action triggers the computation

sqlDF.show()

Creating a DataFrame

Action on a DataFrame

The lazy evaluation to reduce the number of passes it has to take over the dataset

In Hadoop MapReduce, developers often have to consider how to group together operations to minimize the number of MapReduce passes

In Spark, there is no substantial benefit to writing a single complex map instead of chaining together many simple operations

Thus, users are free to organize their program into smaller, more manageable operations

# Spark Operations Outline

The Programming Language Scala

**Quick Start** 

Self Contained Application

Web User Interface

**Operations on Resilient Distributed Datasets (RDDs)** 

**Operations on Datasets** 

**Operations on DataFrames** 

Spark SQL

Spark SQL is a Spark module for general data processing and analytics

It can be used for all sorts of data, from unstructured log files to semistructured CSV files and highly structured Parquet files

To interact with Spark SQL, you can either use SQL or Spark Structured API, or both

The same execution engine is used, independent of which API/language you use to express the computation

The APIs of Spark SQL provide a rich set of pre-built, high-level operations for accomplishing sophisticate data processing and ETL jobs, and mechanism to implement your own operations, for example self-defined functions and aggregations

#### Spark SQL has two data abstractions

- DataFrame
- Dataset (available in Scala/Java APIs, but not Python/R APIs)
- DataFrame can be represented as SQL tables and views

Both are distributed table-like collections with well-defined rows and columns.

- DataFrame vs. spreadsheet

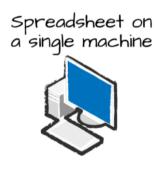

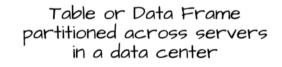

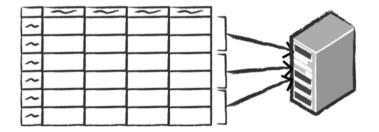

TOP

38/41

Spark SQL allows to code SQL statements in Scala, Java and Python language APIs.

To use SQL to manipulate a DataFrame, we first need to create a temporal view for it

Creating a temporal view

```
df.createOrReplaceTempView("dfTable")
```

All standard SQL statements + functions are applicable in Spark SQL

Spark implements a subset of ANSI SQL:2003

Using SQL

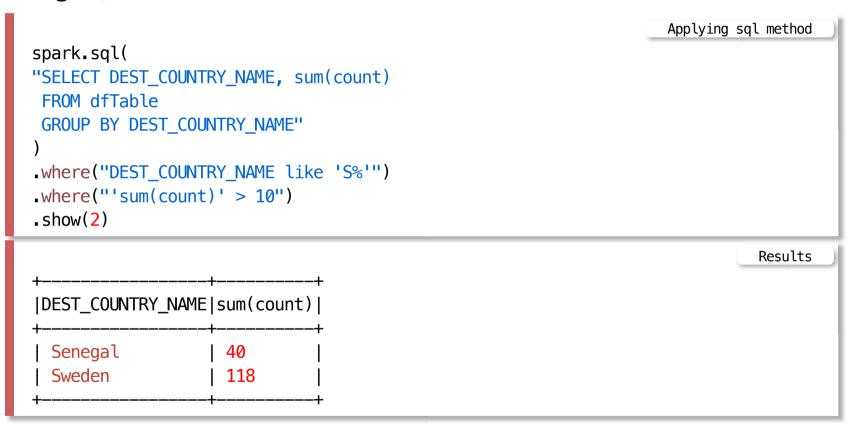

## References

### The Scala Programming Language

A Gentle Introduction to Spark, Databricks, (Available in **READINGS** folder)

RDD Programming Guide

Spark SQL, DataFrames and Datasets Guide

Karau H., Fast data processing with Spark Packt Publishing, 2013 (Available from UOW Library)

Srinivasa, K.G., Guide to High Performance Distributed Computing: Case Studies with Hadoop, Scalding and SparkSpringer, 2015 (Available from UOW Library)

Chambers B., Zaharia M., Spark: The Definitive Guide, O'Reilly 2017

Perrin J-G., Spark in Action, 2nd ed., Manning Publications Co. 2020

41/41